# SUPPLEMENTARY FILES

## **A TEXT MINING FRAMEWORK FOR THE CLASSIFICATION AND PRIORITIZATION OF DISASTER-RELATED TWEETS FOR DISASTER RESPONSE**

#### Parameters Used in the Classification Models

Simply, the classification model building step uses default parameters embedded by the functions used in RWeka. The following images show the parameters per classification model.

### NB Parameters:

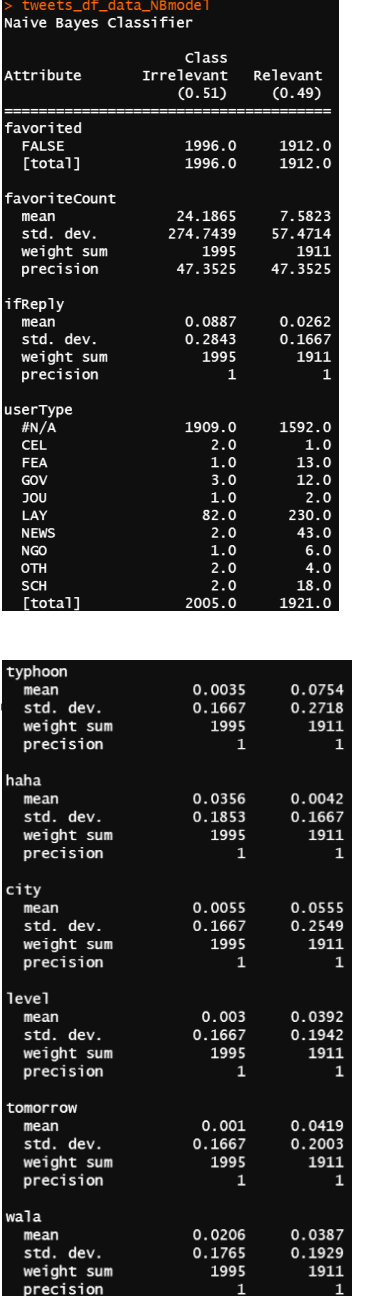

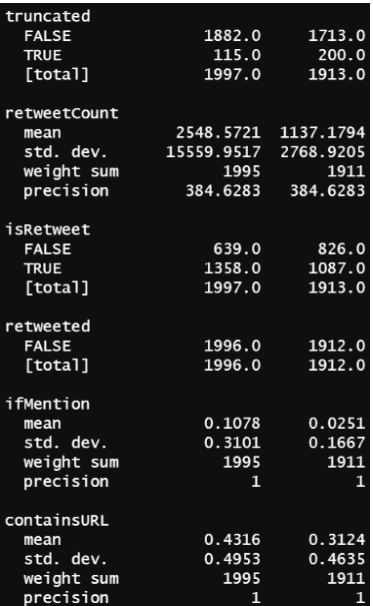

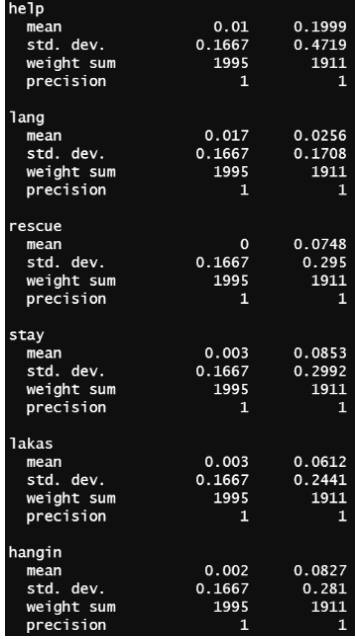

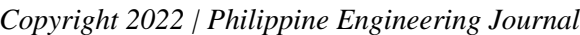

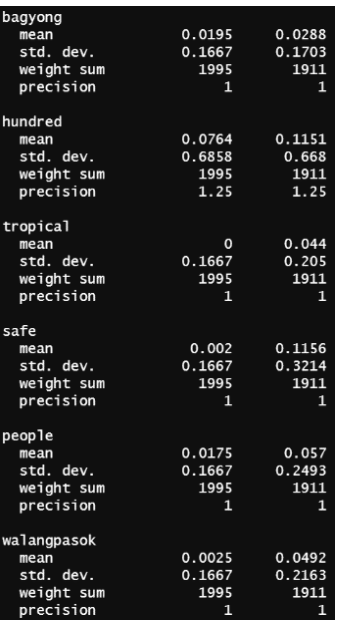

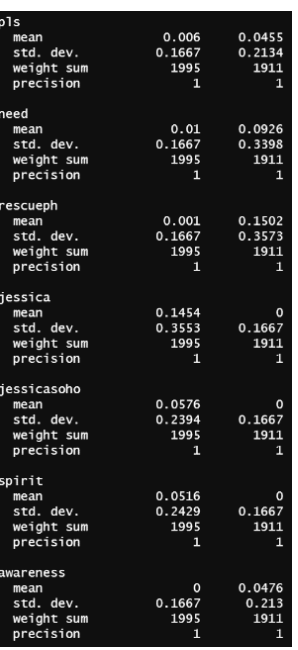

*Phil. Eng'g J. 2022; 43(1)* 

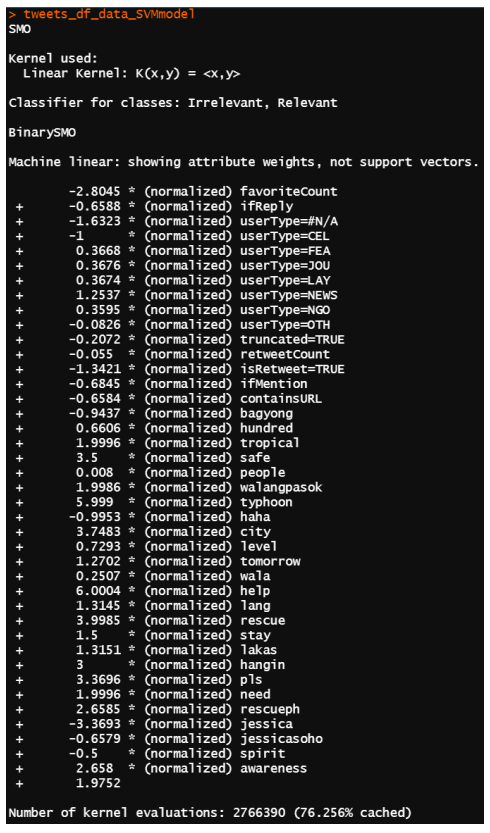

Here, the SMO function is one method that trains SVM models. It is perceived as a more efficient method or faster training method.

#### RF Parameters:

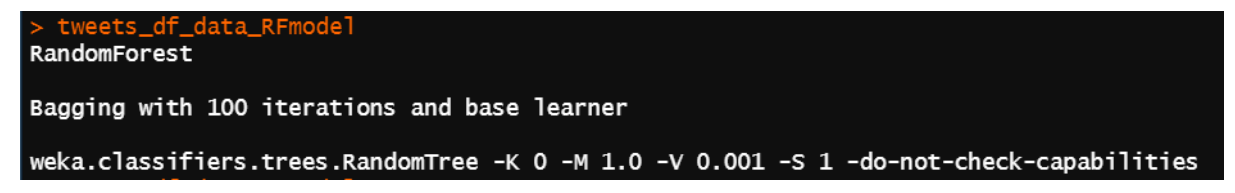

K stands for the number of attributes to randomly investigate, 0 is equivalent to  $int(log_2(\text{#predictors})+1)$ . M is the number of instances per leaf where the default is 1. V sets the minimum numeric class variance proportion of train variance for split with default value of 0.001. S sets the random seed.